#### **Использование ИКТ в работе учителя начальных классов**

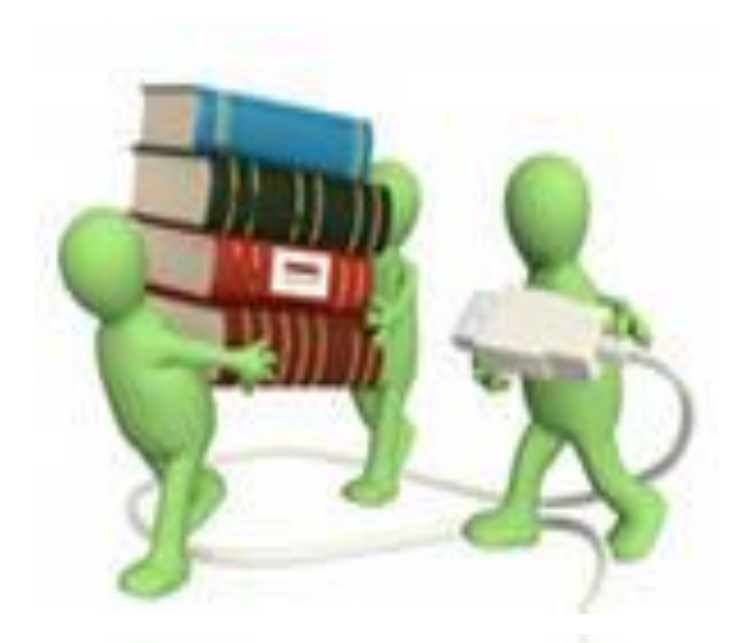

**Автор: Гортунова Надежда 1 курс начальное образование**

## Цель:

Проанализировать возможности использования ИКТ в работе учителя начальных классов.

## Задачи:

- <u>Дать определение ИКТ в</u> образовании.
- 2. Рассмотреть виды ИКТ используемые в образовании
- 3. Привести примеры использования ИКТ в работе учителя начальных классов.

# Методы использования

- •Метод проектов (исоледовательские);
- ▪Методы управления образовательным процессом (учебно-воспитательный процесс «Расписание», информационное обеспечение «Библиотека», школьные сайты);
- ▪Обще-дидактические методы (объяснительноиллюстративные, репродуктивные, исследовательские, коррекции знаний учащихся, стимулирования и мотивации обучения <sup>и</sup> др.) [II.7]

## Определение ИКТ в образовании:

Информационно-коммуникационные технологии (ИКТ)

– совокупность методов, производственных процессов и программно-технических средств, интегрированных с целью сбора, обработки, хранения, распространения, отображения и использования информации в интересах ее пользователей. [I.1]

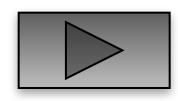

## Виды ИКТ

- 1. Выполнение наглядного материала при оформлении класса с данного сайта можно скачать наглядный материал для оформления класса http://www.proshkolu.ru/user/natalya7777d/file/600160/
- 2. Интерактивные тренажеры и лаборатории с данного сайта можно скачать методическую разработку - http://www.uchportal.ru/load/45
- 3. Мультимедиа презентации на данном сайте представлен опыт по составлению учебных презентаций http://festival.1september.ru/articles/521560/презентации – на данном сайте представлен опыт по составлению учебных презентаций http://festival.1september.ru/articles/521560/; (пример) - в данном примере показаны варианты мультимедийных презентаций для различных уроков.
- 4. Мультимедийные энциклопедии- на данном сайте представлены учебные и методические материалы для учащихся и учителей 1 по 11 классы, где можно проработать определенную тему on-line http://school-collection.edu.ru/
- 5. Подготовка разноуровневых контрольных работ, тестов данный сайт поможет в составлении разноуровневых контрольных работ, тестов http://nsc.1september.ru/topic.php?TopicID=5&Page=1
- 6. Подготовка учащихся к ЕГЭ с данного сайта можно скачать нужную разработку - http://www.proshkolu.ru/user/Piven28/folder/86879/
- 7. Проведение практических работ на данном сайте представлена практическая работа «Интерактивные технологии на уроке окружающего мира в начальной школе по теме «Правильное питание» http://festival.1september.ru/articles/531180/
- 8. Тестирующие системы на данном сайте можно пройти итоговый тест по предмету и получить итоговый результат http://www.nachalka.com/node/337
- 9. Формулы, схемы, рисунки, видеофрагменты на данном сайте возможно использовать данные виды ИКТ on-line http://www.nachalka.com/
- 10. Электронные учебники и электронные пособия с данного сайта можно скачать интерактивные программы http://nsportal.ru/nachalnaya-shkola/blog/interaktivnye-programmyelektronnyeuchebniki-i-metodicheskie-posobiya

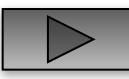

## Пример использования ИКТ в работе учителя начальных классов

Электронная физминутка для глаз.

http://www.rusedu.ru/detail\_5769.html

Данная разработка способствует снятию напряжения с глаз учащихся.

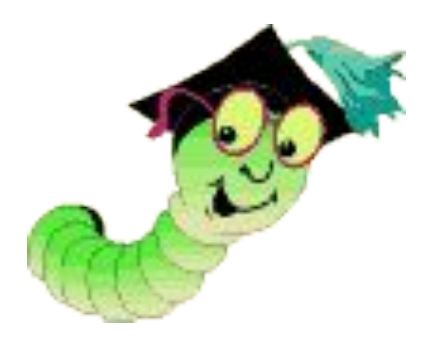

#### **ПРАВОПИСАНИЕ БЕЗУДАРНЫХ ОКОНЧАНИЙ СУЩЕСТВИТЕЛЬНЫХ В РОДИТЕЛЬНОМ, ДАТЕЛЬНОМ И ПРЕДЛОЖНОМ ПАДЕЖАХ**

http://www.rusedu.ru/detail\_19105.html

▪Урок русского языка в 4 классе поможет закрепить знания о существенных признаках, по которым распознаются данные падежи, а также развивать умение правильно писать окончания имён существительных 1, 2, 3 склонения и развивать орфографическую зоркость.

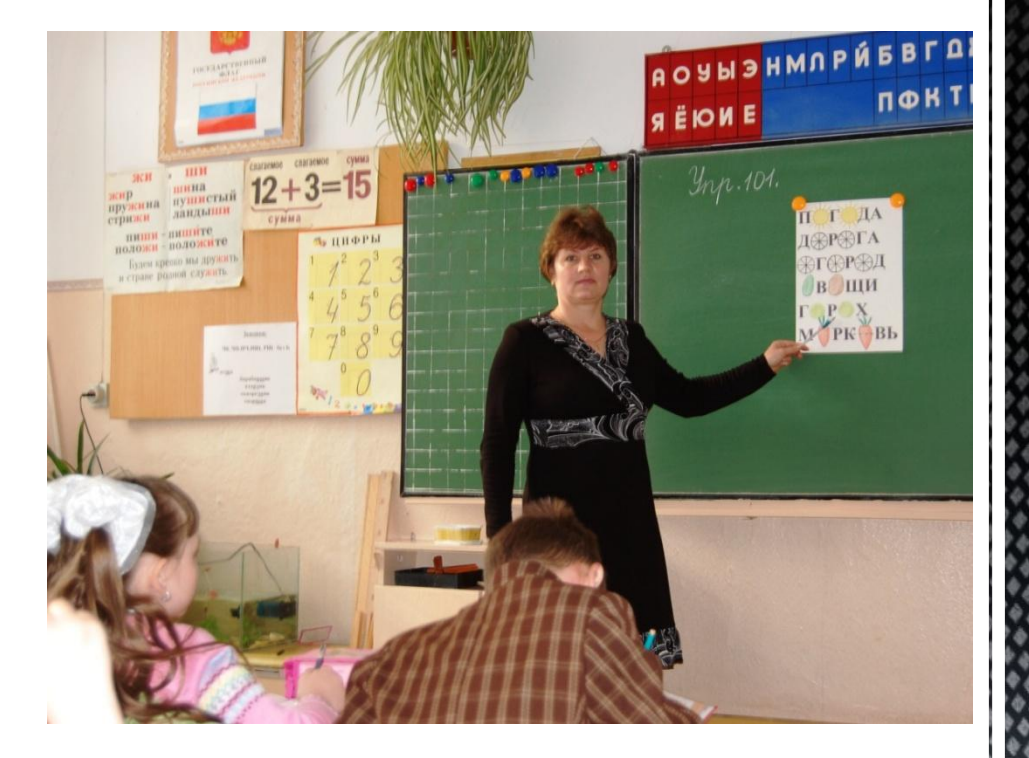

### Сложение и вычитание в пределах 20.

#### Повторение.

Данное занятиенспект занятия) позволяет учащимся 2 класса закрепить умение складывать и вычитать числа в пределах 20; решать задачи; развивать логическое мышление; расширять представления об окружающем мире, воспитывать бережное отношение к природе. http://www.rusedu.ru/detail\_16533.html

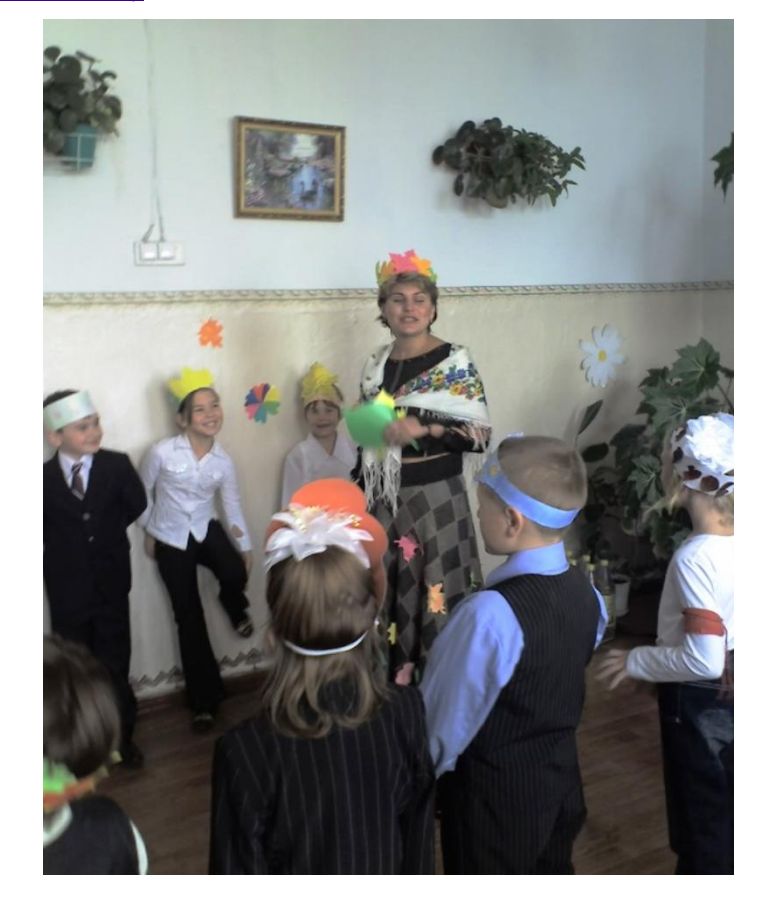

Здравствуй, школа!

http://www.rusedu.ru/detail\_16250.html

В презентации собраны словарные слова по теме "Школа", игра "Собери портфель". Данный материал может быть использован при работе со словарными словами в 1-4 классе в начале года.

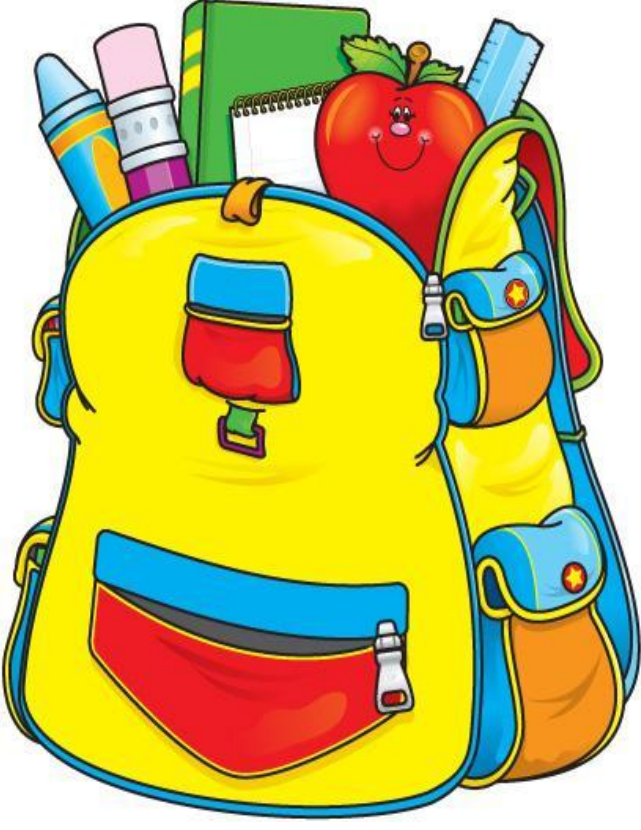

#### Великие географические открытия

http://www.rusedu.ru/detail\_16221.html

#### (пояснительная записка)

Данная презентация предназначена для урока окружающего мира в 4 классе. Переход от одной презентации к другой осуществляется при помощи скрытых кнопок. Может быть использована как при работе с интерактивной доской, так и при проецировании на экран.

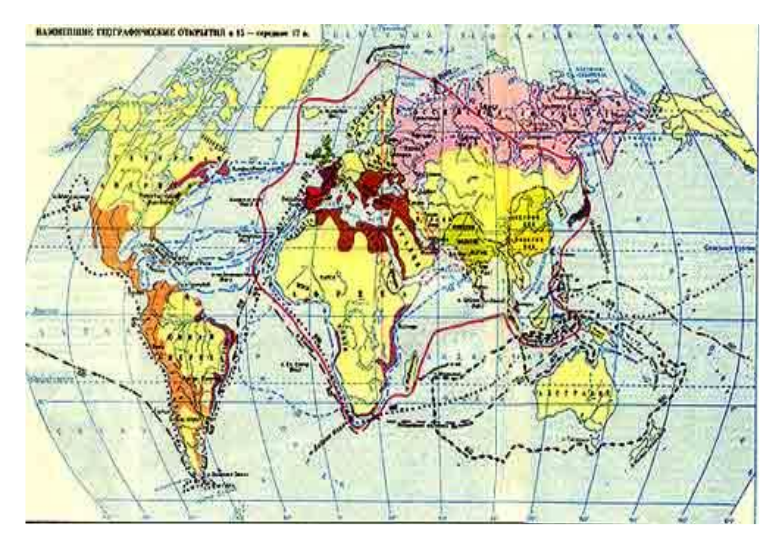

Анимированная сорбонка «Сложение и вычитание в пределах 10»

Tpatpa/www.rusedu.ru/detail\_15990.html

предназначен для отработки навыка табличного сложения и вычитания в пределах 10. УМК любой. Смена слайдов осуществляется по управляющим кнопкам.

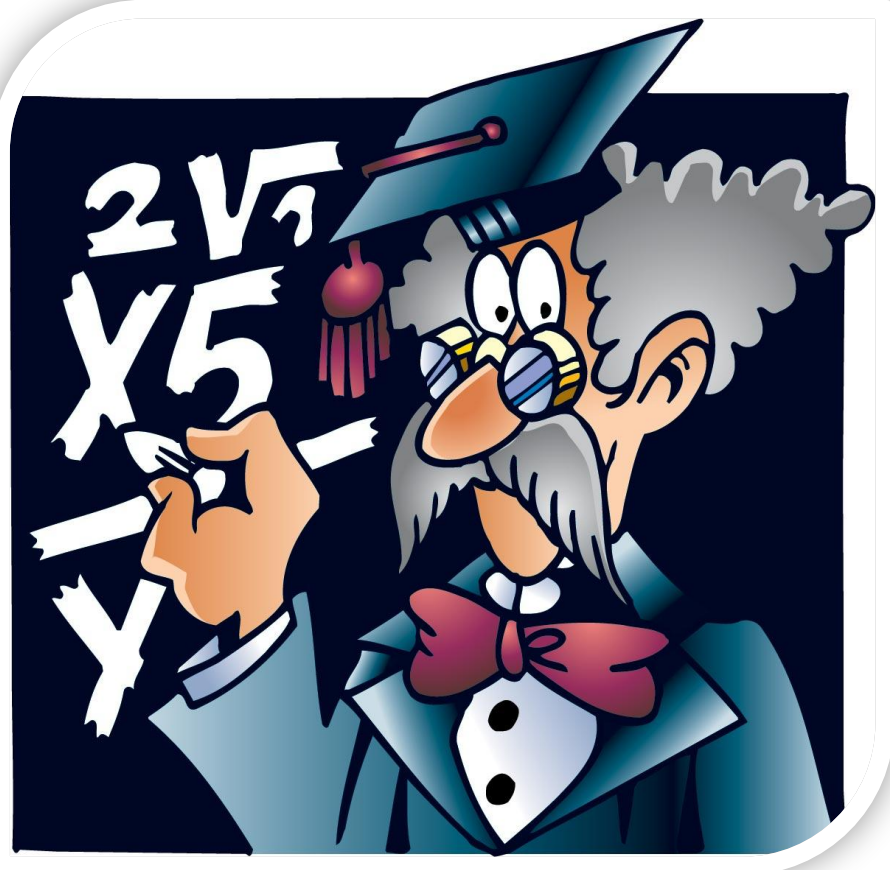

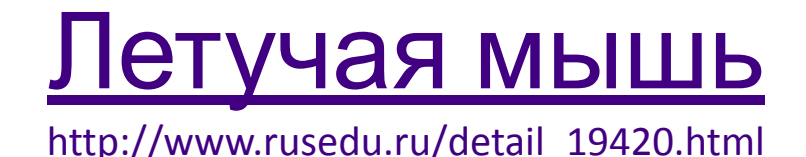

Детская Презентация для выступления с рефератом на уроке окружающего мира по теме "Летучая мышь". Содержит краткие сведения о животном и картинки. Может быть использована при изучении темы "Разнообразие животн

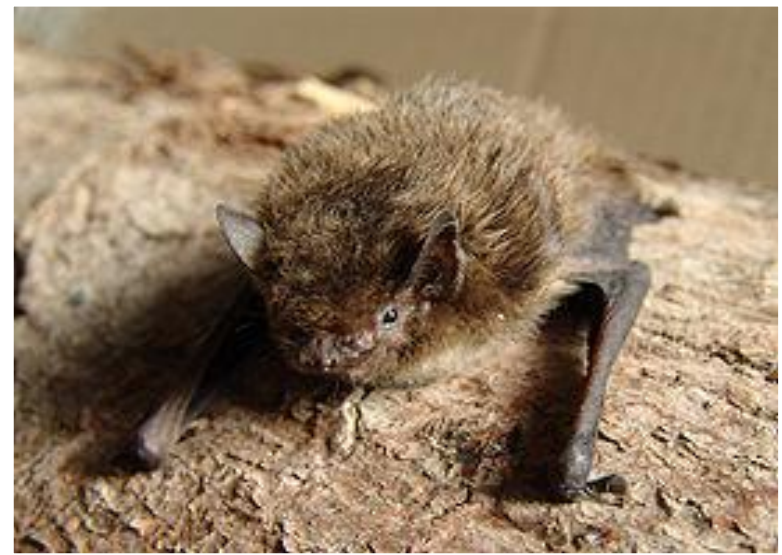

#### Вывод:

Таким образом, в процессе применения ИКТ происходит развитие обучаемого, подготовка учащихся к свободной и комфортной жизни в условиях информационного общества, в том числе:

▪развитие наглядно-образного, наглядно-действенного, теоретического, интуитивного, творческого видов мышления;

▪эстетическое воспитание за счёт использования возможностей компьютерной графики, технологии мультимедиа;

▪развитие коммуникативных способностей;

▪формирование умений принимать оптимальное решение или предлагать варианты решений в сложной ситуации (использование ситуационных компьютерных игр, ориентированных на оптимизацию деятельности по принятию решения);

▪ формирование информационной культуры, умений осуществлять обработку информации.

ИКТ приводит к увеличению эффективности всех уровней учебно-воспитательного процесса, обеспечивая:

▪ повышение эффективности и качества процесса обучения за счёт реализации средств ИКТ;

▪ обеспечение побудительных мотивов (стимулов), обуславливающих активизацию познавательной деятельности;

▪ углубление межпредметных связей за счёт использования современных средств обработки информации, в том числе и аудиовизуальной, при решении задач из различных предметных областей.

## **Ресурс**

- I. Традиционные документы на печатной**ы**основе **:** ( статьи, книги):
- 1. Потапова В.Ю., Солдатова Н.М., Юдина И.А. Современные тенденции в политике информатизации образования: Учеб. Пособие. – В.: ПИППКРО, 2008. - 4 с.

II. Интернет-ресурсы:

- 1. Галишникова Л.Ю. Интерактивные технологии на уроке окружающего мира в начальной школе по теме "Правильное питание" . - Фестиваль педагогических идей «Открытый урок». Режим доступа: Л.Ю. Интерактивные технологии на уроке окружающего мира в начальной школе по теме "Правильное питание" . - Фестиваль педагогических идей «Открытый урок». Режим доступа: http://festival.1september.ru/articles/531180/ (15 ноября 2011 г.)
- 2. Единая коллекция Цифровых образовательных ресурсов. Режим доступа: http://school-collection.edu.ru/ (15 ноября 2011 г.)
- 3. Начальная школа детям, родителям, учителям. Режим доступа: http://www.nachalka.com (15 ноября 2011 г.)
- § Начальная школа. Социальная сеть работников образования. Режим доступа: http://nsportal.ru/nachalnaya-shkola/ (15 ноября 2011 г.)
- 1. Пархоменко В.В. Использование мультимедийных презентаций на уроках в начальной школе. Фестиваль педагогических идей «Открытый урок». Режим доступа: http://festival.1september.ru/articles/521560/ (15 ноября 2011 г.)
- 2. Пивень С.А. ЕГЭ в начальной школе. ProШколу.ru. Интернет портал. Режим доступа: http://www.proshkolu.ru/user/Piven28/folder/86879 (15 ноября 2011 г.)
- § Софронова Н. В. Типология современных методов применения средств ИКТ в системе общего образования. Центр дистанционного образования «Эйдос». Режим доступа: http://www.eidos.ru/journal/2005/0521.htm (15 ноября 2011 г.)

こうしんかん かんきゅうしゅう きんきゅうしょう しゅうしゅう しゅうしゅう きんきょう

1. Штер О.А. Использования ИКТ на уроках в начальной школе. - Коллеги. Педагогический журнал Казахстана. Режим доступа: http://kollegi.kz/load/36-1-0-1349 (15 ноября 2011 г.)

#### Спасибо за внимание!

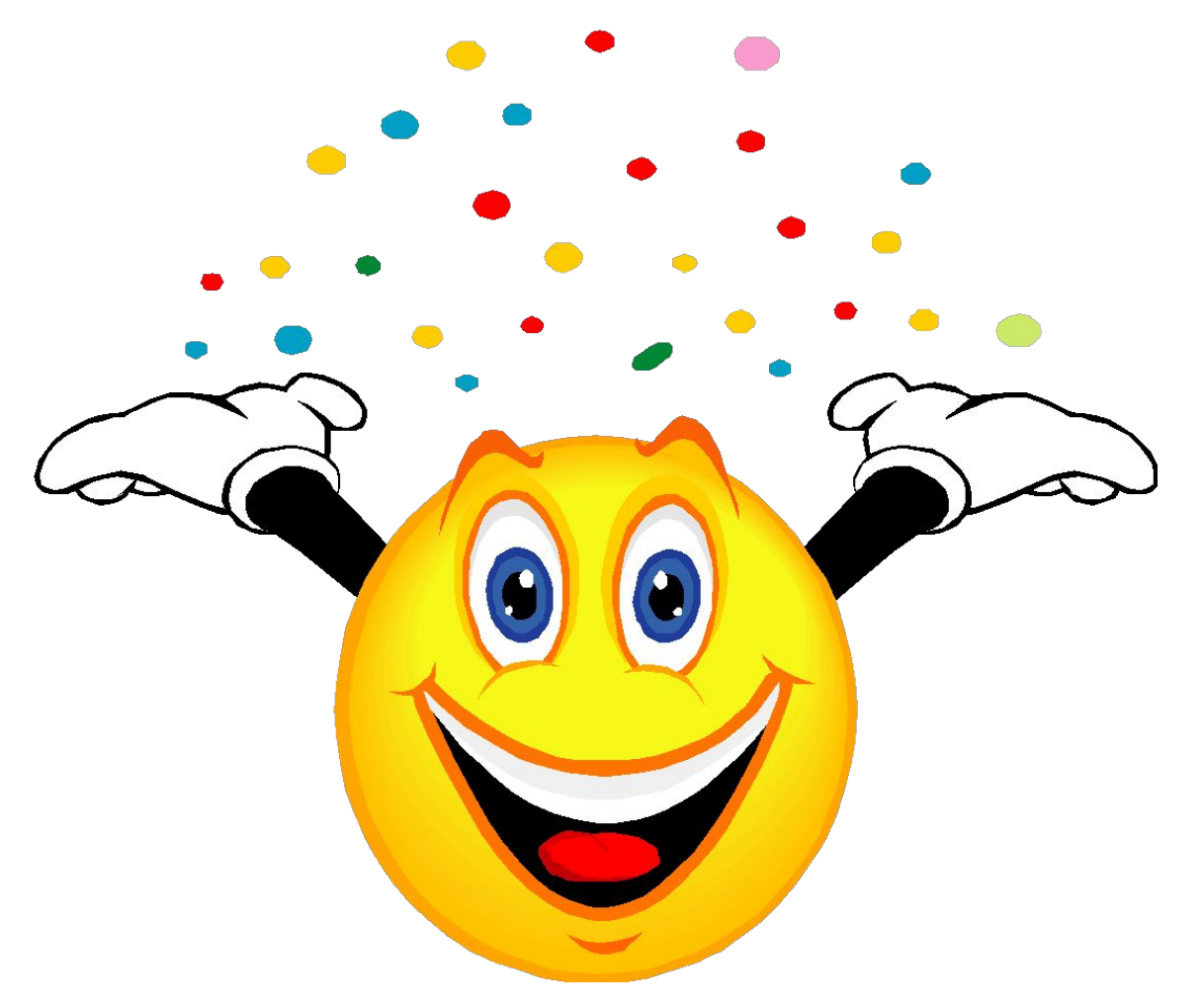

Желаю творческих успехов!